## Eee PC 903 ÃfÃ~Ã"Â1ãËÕÃ"ËÃ~Ã"Â1à ´Ã"աç¡Ã"Ã...Ѫ¨Ã•ÕÃ'

**News** Êè§Ã∙Ã'â´Ã. : kiat ºÃ'Â<sup>1</sup>·Ã-Âià Õ×Ã"Õ : 2/7/2008 8:00:00

## Eee PC 903 ÃfÃ~Ã"Â1ãËÕÃ"ËÃ~Ã"Â1à ´Ã"աç¡Ã"Ã...ѧÂ"ÕÕÃ'

Â'ա¨Ã'¡Â¨Ã•ÕÕÕÃfÃ~èÂ' Eee PC 904/905 «Ã–è§Ã•ÕËÂ'éÃ'¨Ã• 8.9" áµÃ¨Â¢Â<sup>↑</sup>Ã'´Â£Ã‹Â-èà Â∙èÃ'ÃfÃ~èÂ<sup>↑</sup> 1000/1000H áÃ...éÇ Asus Ã,ѧÇÃ'§Ã¡Â¼Â°Â¨Ã•ÇÃ'§ÂµÃ...Ã'´Ã•աÃÃ~Ã"°Ã{Â^ř§Â¤Ã—Õ Eee PC 903 Õա´Ã©Ã‡Ã, à ÃÕÃ,¡Ã‡Ã¨Ã'¡Ã•¨Ã•¤ÃƒÃ•§ÂµÃ...Ã'´ netbook ãÃ{éä´Ã©Ã∙Ã,èÃ'§Ã ºÃ§Â´Ã ÊÃç¨ ¼Ã™Ã©Ã£ÂªÃ©Ã∙Ã,Ã'¡Ã£ÂªÃ©Ã ¤ÃƒÃ—èÃ∙§Ã¡ÂºÂºÃ¤Ã‹Âª Ã{Â1éÃ'Â"Õ¢Â1Ã'´Â´Ã Â∙Ã"Ã'äÃÂ"ժÕºÃ{Â1éÃ'ÂuÃ'áºÂºÃ£Â´ Asus ¡ÃŞÃ µÃƒÃ∙Ã,վÃéÕÕäÇéãËéËÃ●´

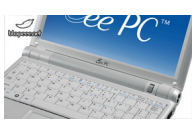

ÊÓËÃfѺ Eee PC 903 ºÃ®Ã© á·ÂºÃ¤Ã•Ã"ÕÕÃfÃ'ÂÃ...Õà ÕÕմã´Ã¦ à Ã...Ã, Â<sup>1</sup>ա¨Ã'¡ÃƒÃ™Â»ÂµÃ'Çà ¤ÃƒÃ—Ã¨Ã•ÂŞÃ Â∙Ã"Ã'Â1ÑéÂ1 Ã,ѧÂ'סäÕèÕաà Ë՗ÕÂ'¡Â'Â'Â?ÇèÃ' Asus ¨Ã•»ÃƒÃ'ºÃ »Ã...ÕèÂÂ1ÕÕäÃà ¾Ã"èÕà µÃ"ըҡÃÃ˝Ã"Â1 Eee PC 900

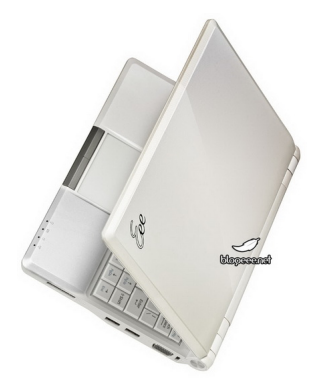

äÕèÇèÃ'¨Ã•»Ã"´Â½Ã'ËÃf×Õà »Ã"´Â´ÂŦ™Ã•Ã~ÕäËÂ' ÃfÙ»ÃfèÃ'§Â¡Ã§Â¡Â∙ºÃ¤Ã∙èáÂu¡ÂuèÃ'§Â¨Ã'¡ÃfÃ~Ã"ª Eee PC 900 à Ã...Ã. Eee à Â Ã "Ã'Â'Â'Ã "Ã @Â1

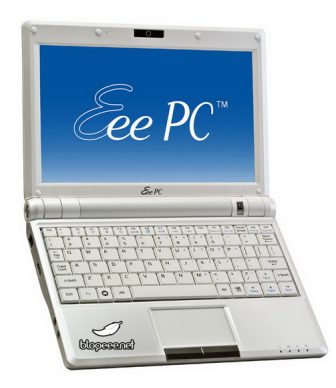

»Ã~Ã"Õà »Ã"´Â»Ã"´Ã¡ÂºÂºÂ¤Ã...Ã'ÊÊÃ"¤ (à ªÃ,Â1ÑÃ"Â1áËÃ...Õ) à ËÕ×ժà ´Ã'ê ¢Ã©Ã•´Ã•¤Ã—ÕÊÃ'ÕÃ'ö¡Â´Ã »Ã"´Ã‹ÃƒÃ—ջԴà ¤ÃƒÃ—Ã"էä´Ã© â´Ã,äÕèµÃ©Ã•ÂŞÃ Â»Ã"´Â½Ã'

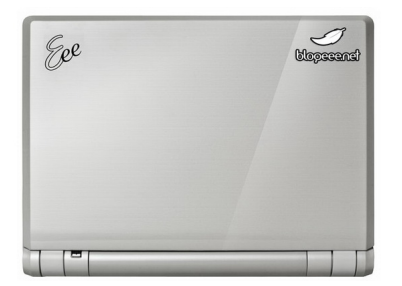

¤Ã•Ã,ìºÃ•Ãfì´Ã ËÕ×պºÃ ´Ã'ÕäÕÃ"ÕäÕÂ'¼Ã"´ ºÃ•¡Â"Ã"Ã'áÀ»Ã~Ã"Õ Shift áÃ...éÇ»Ã~èÕ ~ ¡Ã§Ã,ѧÊÃéÃ'§Â¤Ã‡Ã'ÕÃӤÒÂ-ãËéà ËÕ×հà ´Ã"Õ

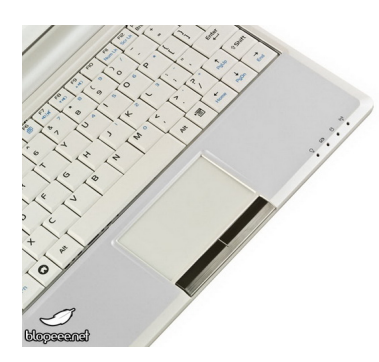

Ê×èյèÃ'§Â»ÃfÕà Â∙Ã^¤Ã'´Ã Â^Ã'ÇèÃ' Asus ÕÃ'¨Ã£ÂªÃ©Â«Ã•¾Ã•Ã,Ù Intel Atom ¡Ã'º Eee PC 903 «Ã-è§Ã ËÕÃ'ÕÊÓËÃѺ¤ÂºÂ·Ã•Ã"ªÃ•ºÂ¾Â¡Ã ¤ÃƒÃ—èէ¢ÂºÂ?´Ã Ã...Ã §Â¡Ã¦ ÃٻÃèÃ'§Ã‹Â°Ã©Ã'µÃ'áºÂºÂ¤Ã...Ã'ÊÊԤà ´Ã"Ã∙æ µÃ'ÕÊäµÃ...ì Eee PC 7xx áÃ...Õ 900 (à à <sub>'</sub>à S 'à ŠÃ "Ã' ¢Ã'' ¡Ã "à "à "à "Ã"Â" H p ¡Ã ' ' "à "à "Ã"Ã"Ã"à 'Eee PC 900 à 'à fà —Ã "Eee PC 901  $\tilde{A}\tilde{S}\tilde{A}$ ‡ $\tilde{A}$ , $\tilde{A}$ <sub>i</sub> $\tilde{A}$ ' $\tilde{A}$ ' $\tilde{A}$ ' $\tilde{A}$ ' $\tilde{A}$ ' $\tilde{A}$ ')

¤Ã‡Ã'Õà ËçÂ'ÊèÇÂ'µÃ'Ǣէ¼Ã• ¤Ã"´Ã‡Ã¨Ã' Asus

https://www.trendypda.com/modules/news/article.php?storyid=1715

¤Â§Ã¤Ã∙èªÃ"«Ã•¾Ã•Ã.Ù Intel Atom ÕÃ'ãÊèãÃ∢é¡Ã'º Eee PC 903 à ¾ÃfÃ'Õà պºÃ•Ãfì´Ã ´Ã"ÕäÕèÃfÕ§ÃfѺ ¨Ã•Õա¡ÂºÂºÃ պºÃ•Ãì´Ã£Ã‹Ã•èáµÃ¨Ã‡Ã'§ÂµÃ"á˺è§Â¢Ã•§Â¾Ã•Ã ì´ÂuèÃ'§Ã¦ à ËÕ×ÕªÃtÃfÃ~Ã"ªÃ ´Ã"Õæ ¡Ã§Â¤Â§Ã »Ã§ÂºÂ¡Â;Ã'Ãà ¾Ã"Ã"ÕÂuéºÂ∙Â∙Ã~ºÃ »Ã...Ã"Ã'æ ¤Ã‡Ã'Õà »Ã§Â'ä»Ã¤Â´Ã©Â'èÃ'¨Ã•à »Ã§Â'¡Ã'ÃfãªÃ©Â«Ã•¾Ã•ÂÙÂ∙Õè´ աÇèÃ' Celeron 900 MHz ÕÃ'¨Ã ¾Ã"èդÇÃ'Õà Ã*f* çǢÖéªÃ¤Â»Ã•Õ¡ à <sub>'</sub>à f×ÕÕÃ' A A»Ã...Õà "Ã, 1à »Ã§Â 1Pentium-M à Ã...Ã, jà §Ã¤Â 'é ËÂ1èÇÃ.¤Ã‡Ã'ըÓÀÃ'Ã.ãÂ1ÕÃ'¨Ã•úÕúÃI¡Â¡ÂÄTÔÃ'ÃÃ˝Ã' Êee PC 900 ÕÕ¡Ã Ã...ç¡ÂªÃ©Ã•Ã, áºÂµÃ µÃ∙ÃÃ∙è¡Ã§Ã∙Ã'¨Ã∙Ã∙Â≈¤Ã‡Ã'Õ¨Ã~Ã\*ÕÃ{¡Â¡Ã‡Ã¨Ã'¡Ã§Ã »Ã§Â°Ã¤Â´Ã©

ÕéÃ'§Ã•Ã"§ : blogeee.net

áʴ§Â¤Ã‡Ã'Ã∙¤Ã"´Ã ËçªÃ¤Â´Ã©Â∙êÃ http://www.trendypda.com/modules/newbb/viewtopic.php?topic\_id=5663